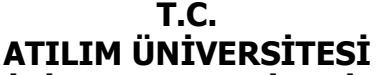

**BİLGİ & İLETİŞİ LETİŞİM TEKNOLOJİLERİ MÜDÜRLÜĞÜ**

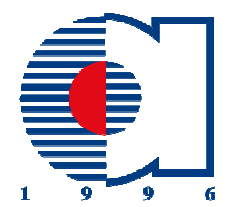

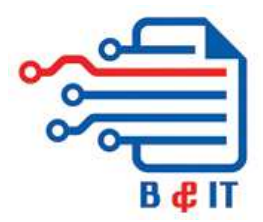

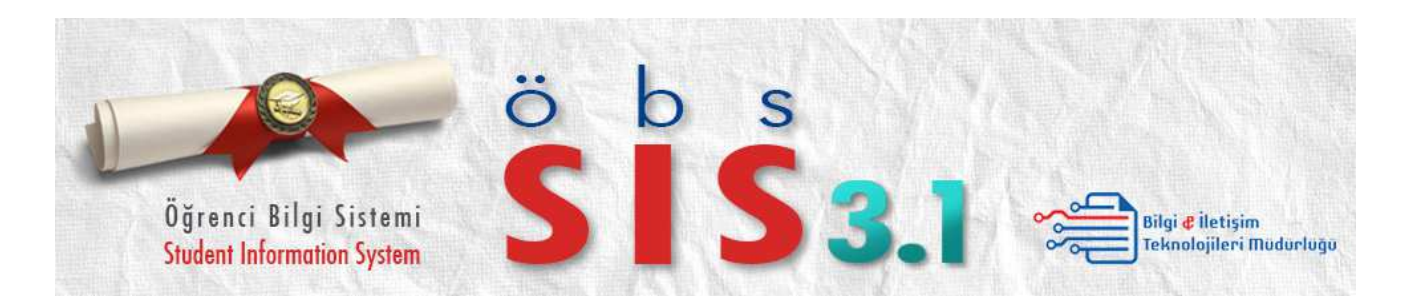

Oğrenci Bilgi Sistemi (SIS) Uygulaması'nın 3.1 versiyonuna yükseltilmesiyle birlikte Atılım I Üniversitesi'nin Öğrencileri ile Akademik ve İdari mensuplarının hizmetine sunulacak olan yenilikler ve düzeltmeler aşağıda açıklanmıştır;

### **1. Merkezileştirilmiş Hesap Yapısı Yapısı & Geliştirilmiş Bilgi Güvenliği**

**Seviyesi:** SIS'in Hazırlık Okulu, Lisans/Ön Lisans Okulları ve Enstitü'ler için hazırlanmış **Seviyesi:** SIS'in Hazırlık Okulu, Lisans/On Lisans Okulları ve Enstitü'ler için hazırlanmış<br>olan Akademisyen ve Yönetim modüllerinin hesaplarının birleştirilmesi için, sözü edilen tüm modüllere e-posta hesabı ile girilmesine imkan tanıyan düzenlemeler yapılmış yapılmış ve test edilerek modüllere e-posta hesabı ile<br>SIS 3.1'e entegre edilmiştir.

Bu değişiklikle birlikte, Atılım Üniversitesi'nin idari ve akademik mensupları SIS 3.1 uygulamasına da MOODLE, Kütüphane Sistemleri, BT Yardım Masası, ATIS, vb. uygulamalarında olduğu gibi e-posta hesapları aracılığıyla girerek oturum açabileceklerdir. Bu sayede Atılım Üniversitesi mensuplarının, Üniversite'nin tüm sistemlerinden faydalanmak için tek imza (Single-Sign-On, SSO) uygulamasına geçilmesi sağlanabilecektir. la girerek oturum açabileceklerdir.<br>tüm sistemlerinden faydalanmak iç<br>sağlanabilecektir.<br>e, SIS 3.1'de fazladan bir guvenlik

tek imza (Single-Sign-On, SSO) uygulamasına geçilmesi sağlanabilecektir.<br>Hesapların birleştirilmesi ve merkezileştirilmesi ile birlikte, SIS 3.1'de fazladan katmanı oluşturulmuştur. Buna göre, kullanıcılara şifreleri dışında bir giriş kodu sorulacak ve yüksek seviyeli güvenlik kontrolü sağlanacaktır. Bu giriş kodu bir elektronik token veya mobil telefon hattına gönderilecek bir SMS aracılığıyla kullanıcılara iletilecektir.

# **2. Merkezileştirilmiş Akademik Takvim Faaliyetleri & Sistem**

Parametreleri Yönetimi : Lisans/Ön Lisans Okulları ve Enstitü'lerin ayrı ayrı olan akademik takvim faaliyetlerinin tek bir merkezden yönetilmesine imkan tanıyan düzenlemeler yapılmış ve test edilerek SIS 3.1'e entegre edilmiştir.

Buna göre, dönemsel parametrik ayarlar sadece Lisans/Ön Lisans Modülü'nün ilgili formu aracılığıyla sisteme girilebilmekte ve istenirse aynı ayarların Enstitü Modülleri içinde de geçerlilik kazanması sağlanabilmektedir. Merkezi olarak değiştirilmiş olan bir parametrenin, ilgili Enstitü Modülü içinde lokal olarak yeniden ayarlanması da mümkündür. Böylece, dönemsel ayarlar genel olarak tek merkezden yapılabilmekte ve küçük lokal değişiklikler ayrıca kontrol edilebilmektedir.

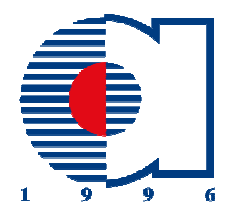

#### **BİLGİ & İLETİŞİ LETİŞİM TEKNOLOJİLERİ MÜDÜRLÜĞÜ T.C. ATILIM ÜNİVERSİTESİ**

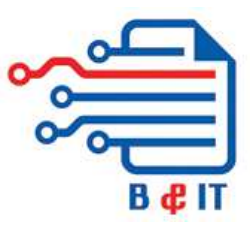

**3. Eşdeğer Ders Havuzu Havuzu :** Üniversite geneli, geçerli(aktif) ve geçmişte geçerli olmuş(pasif) eşdeğer, ders saydırmalarının tanımlandığı ekrandır. Bu ekran üzerinden geriye dönük, eşdeğer tanıma uygun ders almış öğrencileri listeyebilir, öğrencilere toplu bir şekilde ders saydırma işlemi yapılabilir. Ileriye dönük olarak da, tanımlanan eşdeğer kriterlerine göre, öğrenicinin ders kaydı esnasında otomatik olarak, ders saydırması yapılabilecektir. ş(pasif) eşdeğer, ders saydırmalarının tanımlandığı ekrandır. Bu ekran üzer<br>k, eşdeğer tanıma uygun ders almış öğrencileri listeyebilir, öğrencilere toplu<br>saydırma işlemi yapılabilir. İleriye dönük olarak da, tanımlanan eş

## **4. Yabancı Öğrenciler İçin İngilizce Eğitimi (EEFS) Kayıt Fonksiyonları:**

Yabancı Oğrenciler Için Ingilizce Eğitimi (English Education for Foreign Students – EEFS) öğrencilerinin sisteme kayıt edilmesini, eğitim sebebiyle Türkiye'de oturma izinlerinin alınmasını, devam ettikleri kurların ve sınavlarının takip edilmesini ve sertifikasyon alınmasını, devam ettikleri kurların ve sınavlarının takip edilmesini ve sertifikasyon<br>işlemlerinin yerine getirilmesini sağlayan formlar ve fonksiyonlar hazırlanmış ve test edilerek SIS 3.1'e entegre edilmiştir.

**5. Geliştirilmiş Seçmeli Ders Fonksiyonları:** Program müfredatlarının kapsamı dışında ders açılmasını engelleyen/kısıtlayan formlar ve fonksiyonlar hazırlanmış ve test edilerek SIS 3.1'e entegre edilmiştir.

Seçmeli derslerin, sınıflara bağlı olmadığı Fakültelerde herhangi bir seç çmeli ders havuzuna bağlı olarak; sınıflara bağlı olduğu Fakültelerde ise, ilgili sınıf ve dönemlere dağılmış olarak seçmeli ders havuzlarına bağlanması sağlanacak, böylece herhangi bir Program müfredatına bağlı olmayan, boşlukta asılı herhangi bir seçmeli ders bulunmasının önüne geçilecektir.

Bunun yanında, Rektörlük tarafından açılan servis dersleri merkezileştirilecek, böylece servis derslerinin de herhangi bir Program müfredatına bağlı olmama durumu durumu ortadan kaldırılacaktır.

## **6. Ders Saydırma / Muafiyet Muafiyet Bilgileri İnceleme & Kontrol Fonksiyonları:**

Öğrenci bazında, ders kayıt, başarı/başarısızlık, muafiyet, ders saydırma, vb. gibi bütün ders hareketlerinin tarihçesine dair verilerin listelenerek detaylı bilgi verilmesini sağlayan fonksiyon hazırlanmış ve test edilerek SIS 3.1'e entegre entegre edilmiştir.

### **7. Ağırlıklı Genel Not Ortalaması Bilgisi İnceleme & Kontrol**

**Fonksiyonları:** Öğrenci bazında, ağırlıklı genel not ortalamasının oluşmasında rol oynayan bütün derslerin tarihçesine dair kredi ve başarı notu verilerinin listelenerek detaylı **Fonksiyonları:** Oğrenci bazında, ağırlıklı genel not ortalamasının oluşmasında rol<br>oynayan bütün derslerin tarihçesine dair kredi ve başarı notu verilerinin listelenerek detaylı<br>bilgi verilmesini sağlayan fonksiyon hazırl

## **8. Geliştirilmiş Tasarım, Daha Ergonomik Hale Getirilmiş Menu Yapısı:**

Menu ve alt-menu başlıklarının aranabilmesini ve sık kullanılanlar listesine eklenebilmesini sağlayan fonksiyonlar hazırlanmış ve test edilerek SIS 3.1'e entegre edilmiştir.